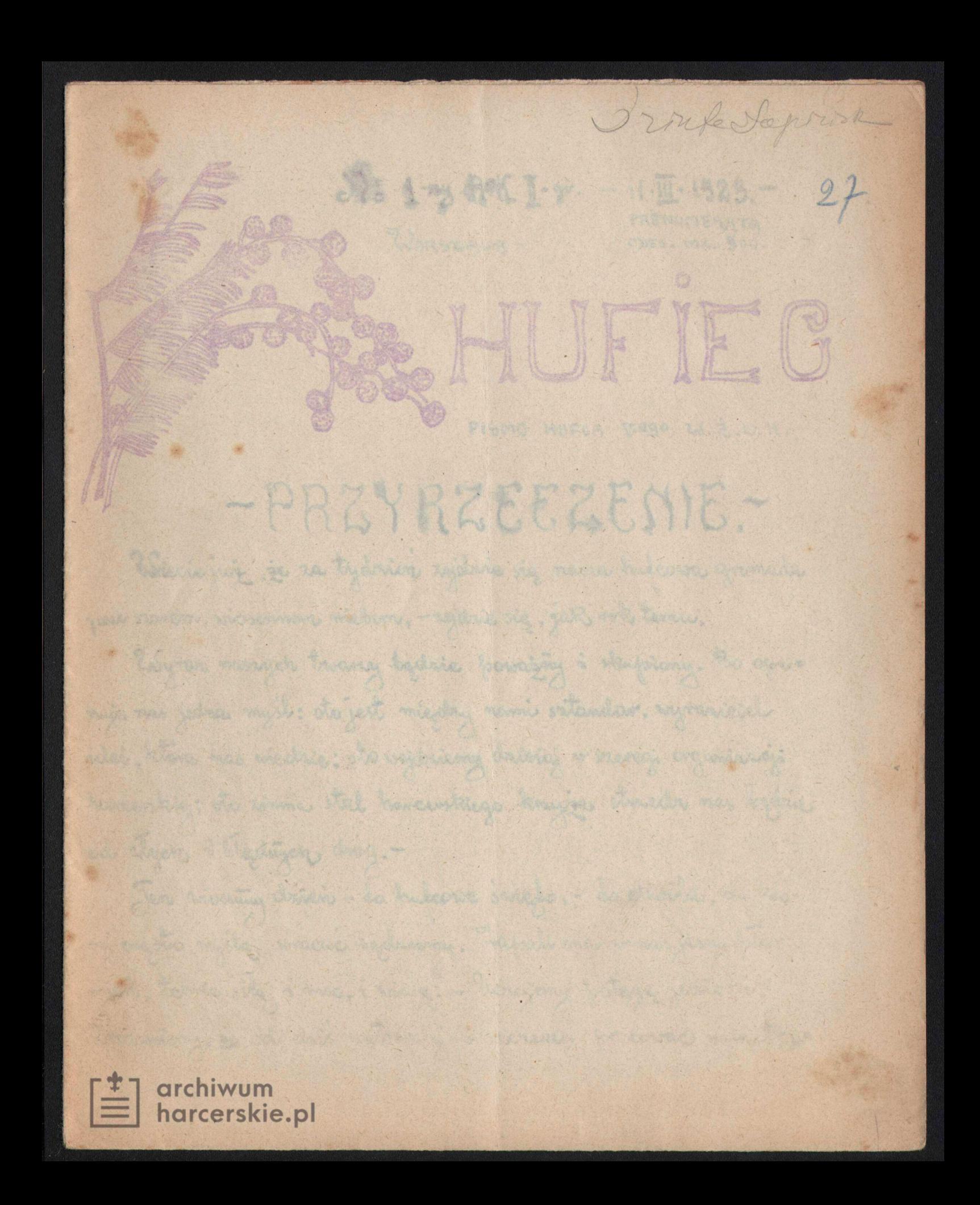

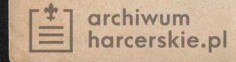

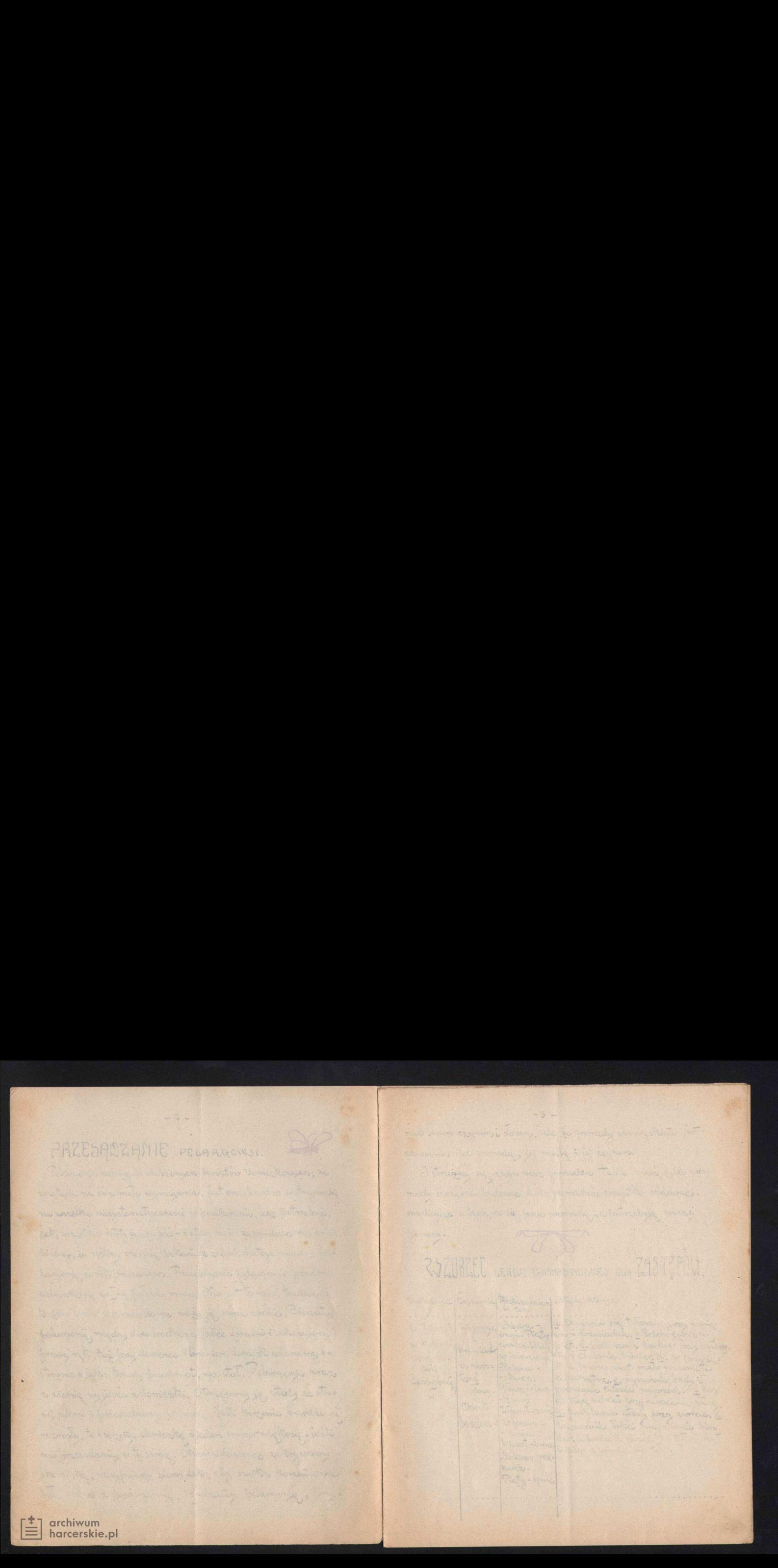

 $-5$  $-4 -$ Motoring Concrete Mortens miller Pick Coment of 1 200 George Common Roshanswickers Mich. Women walking worked of residencinguists six followings. 2. Went Root Received remined to an interest company in the the dismicribenne maissano modi - the first of hards to foroda. I stay me 5. to return I have reply to what you need column to an - may - myer - brance wie de tutencier. I za male me having former, no having typing lonation me scipamente 1- 100% / White - may - this initial tepaths. I will wranted strian gore - alle - 15x eres - l'adam lavie sorgavativos de ma crisis, - prostry sig -rew takes as application. Steering 20 tatomicude tutou é vigda= mille missumetimezume de 10 prince - showers - therefore hastale addraights, - recorder partition on is . of power, late miss consorners to form tely. Brand chen is not stilled wanted which yeighwiche might bancis or pion ramisons miedother General with thirty, which -I the erings no. Chows, with the Horastay in Tray wine thermic wifersterrowe - writing landred's a sation Intermiericated zamalo coloniste de President at the M-strick the v. g. Mois envisor, baker odderfelt will. I alower me untawioma, is toof the Uttermanic, Theta & med. as hortonist Low or without pathin sergymeter.  $6$ michael trues I this you a him which is not stan, as within a mic opadaje, pala oddnielnie  $g_{\omega}$ Perce a tailer - a gratisme see, & alongo mic where e topothi in reveledue. &with a tool stolen. Which the adding to the meter I had no chapter prince to what every reach do Gradd mier weigging the. seniems relf foodu-wanner They (atomic lair - starts, 193) without, by state of more strateries, this weig amiete micomic large an about 1 2 relate a good fragmental interpretation & strangence do both in fine the i veres hartania lates de - very - horas, mediavram barry de partide  $44448. - 60.402$ Isane, montained tuting a raple of min. I generative sie is salome i I Chain, Northern 23 postantes avoidely, smith  $\frac{1}{k}$   $\frac{1}{n}$ Do samo, co i fami statom. after this overy we hastend residence the repeter, a ever Descriptional sie week a sing town, to - sterm -duty-formation wach, this redentation are win talks dechat tolds harlest - family; this day will are against us, a view one where we give hearing steer fine - tody, regard energing as ship was tributed by. 3 rany hour - burg, where -Hinchense, who was promised holars. probable francester, six - trans har death - estima a knownated evening bilings) Cubeytain Wilsen - 100 Tu Street that as respective - a steep were an expressioner welcombine to commite elections. 3. Foundations this, reason in the, I token making ward the wakener Blancourty was de mate the conservation with the order Wegnington more thanks to may to attain the servent Tom Fundamentation Prop police addrience, atom have case when a which washing to keeply stracts i met loops ai, H. Bay Insteadr, Writer & woman we adopted knowabilitions?

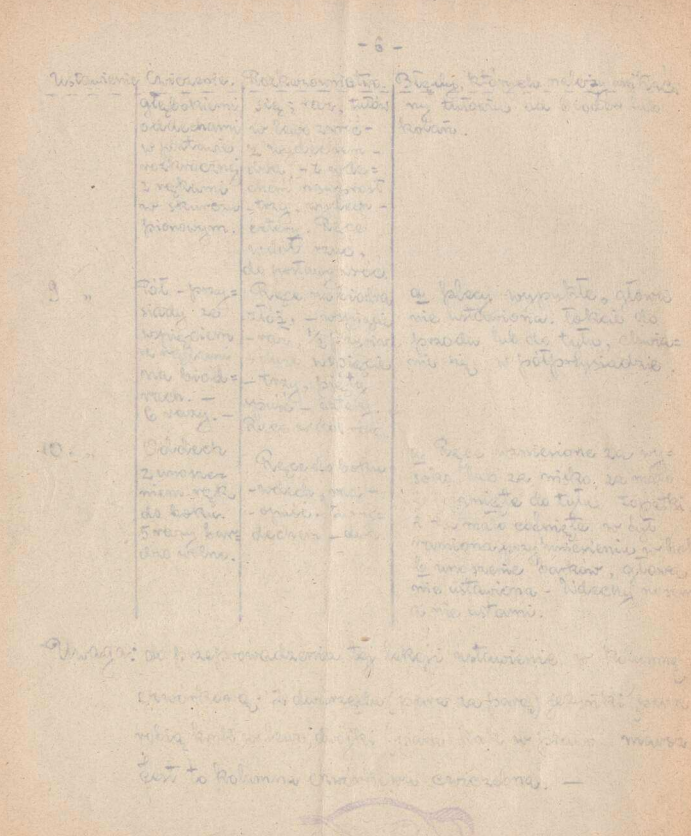

THE PERSON NAMED IN COLUMN AND POST OF STREET

and which will be a set of the common will

a land, then it was the state of the fact of detta

archiwum harcerskie.pl

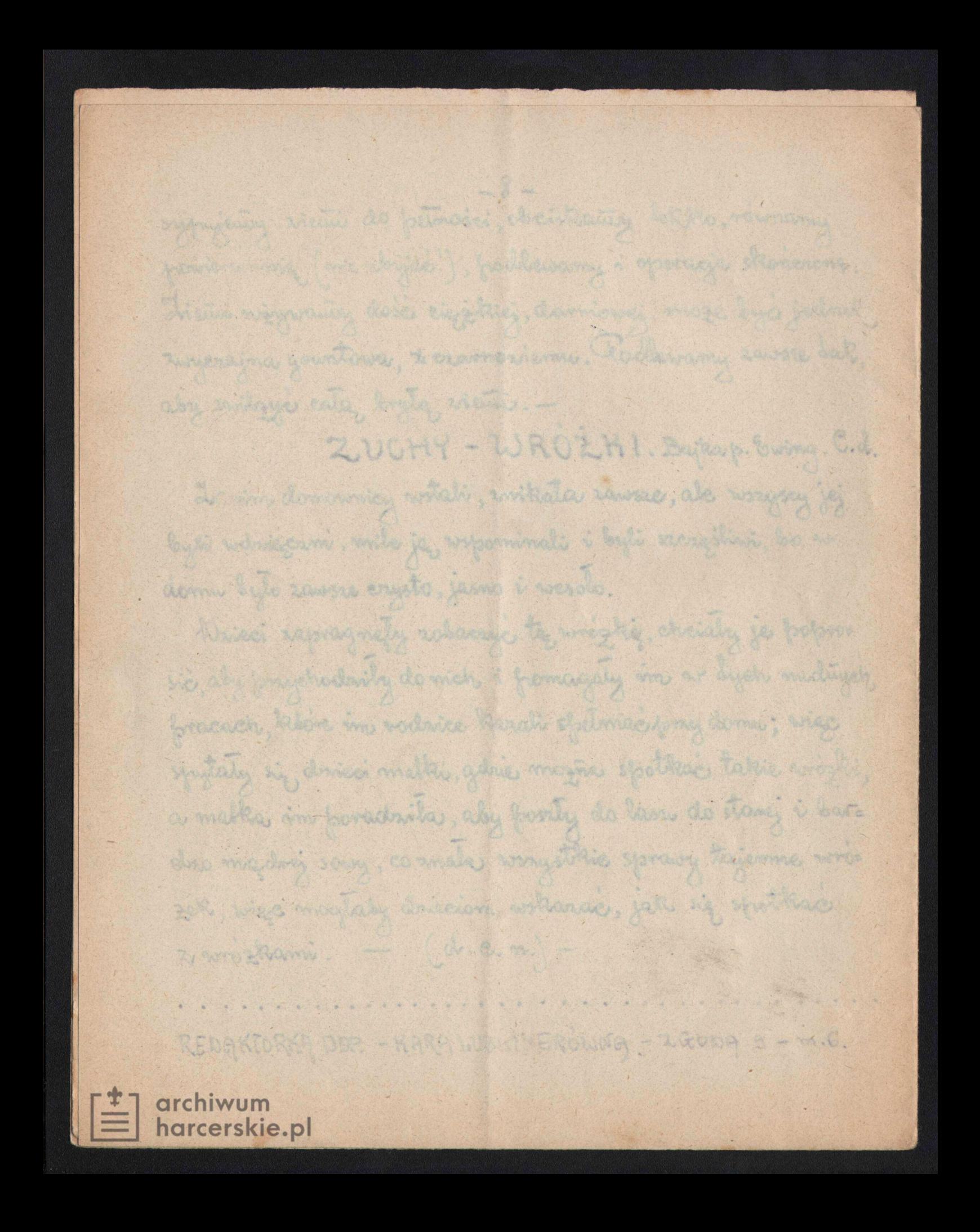